<span id="page-0-0"></span>This page is part of the mios c\_simulator - debugger

[ACSim\\_console.h](http://www.midibox.org/dokuwiki/doku.php?id=acsim_console_h) [ACSim\\_console.c](http://www.midibox.org/dokuwiki/doku.php?id=acsim_console_c)

**[ACSim\\_mios.h](#page-0-0)** [ACSim\\_mios.c](http://www.midibox.org/dokuwiki/doku.php?id=acsim_mios_c)

[ACSim\\_toolbox.h](http://www.midibox.org/dokuwiki/doku.php?id=acsim_toolbox_h) [ACSim\\_toolbox.c](http://www.midibox.org/dokuwiki/doku.php?id=acsim_toolbox_c) [ACMidiDefines.h](http://www.midibox.org/dokuwiki/doku.php?id=acmididefines)

This code is for viewing only and may not be up to date. You can download the files in a zip file [acsim.zip.](http://www.midibox.org/dokuwiki/lib/exe/fetch.php?media=acsim:acsim.zip) If you make any updates, please send them to stryd one and he will update the zip for you.

```
/*
  * ACSim_mios.h
  * v 0.0.7
 *
 * 2006 April 06 Created by Michael Markert, http://www.audiocommander.de
 * mios simulator header for MIOS (c) by T. Klose, http://www.midibox.org
 *
 */
/*
 * Released under GNU General Public License
 * http://www.gnu.org/licenses/gpl.html
 *
 * This program is free software; you can redistribute it and/or modify it
under the terms
 * of the GNU General Public License as published by the Free Software
Foundation
 *
 * YOU ARE ALLOWED TO COPY AND CHANGE
 * BUT YOU MUST RELEASE THE SOURCE TOO (UNDER GNU GPL) IF YOU RELEASE YOUR
PRODUCT
 * YOU ARE NOT ALLOWED TO USE IT WITHIN PROPRIETARY CLOSED-SOURCE PROJECTS
 */
#ifndef _ACSIM_MIOS_H
#define ACSIM MIOS H
#import <Stdio.h>
#import "ACSim_console.h"
```
#define \_\_wparam #define code const

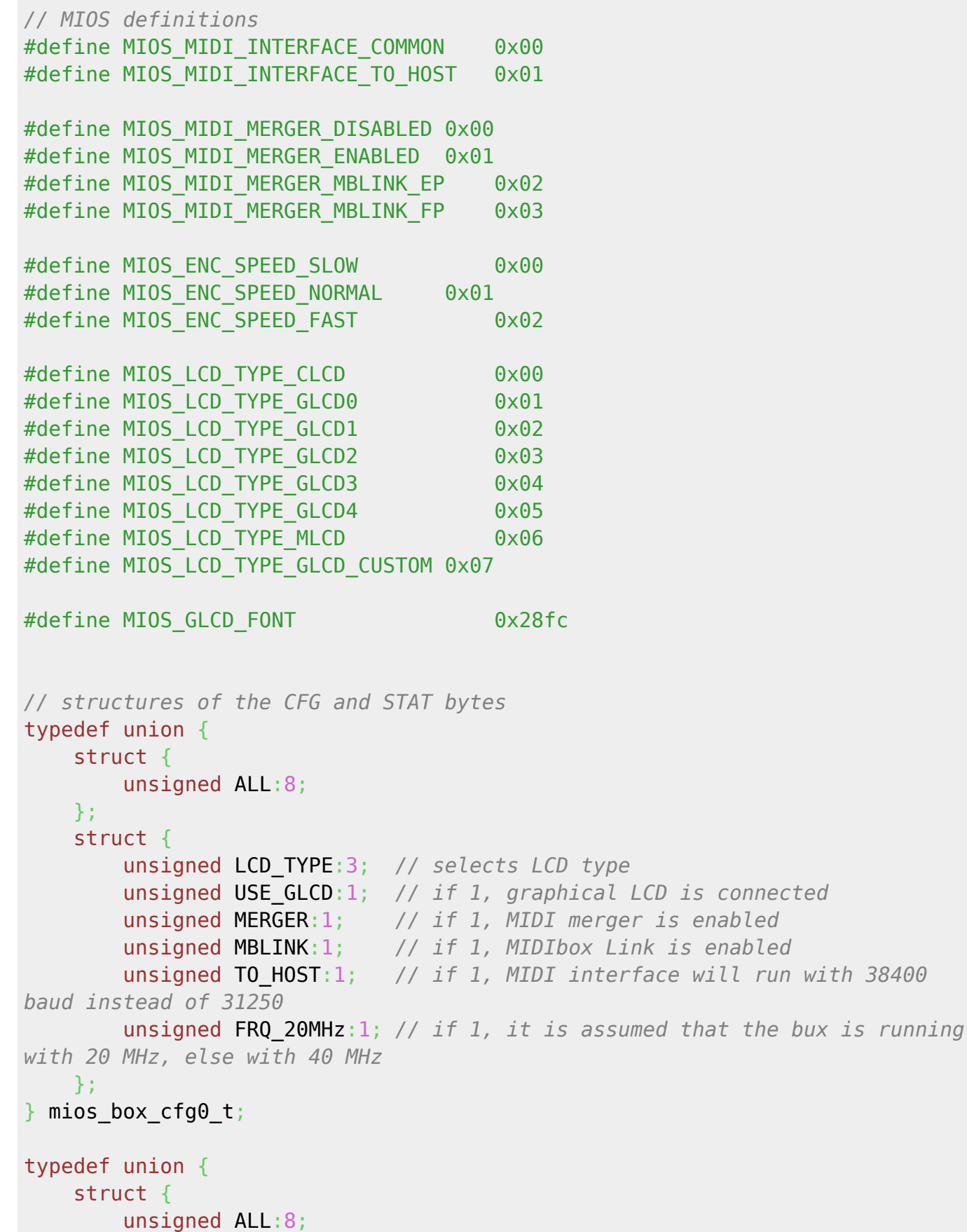

```
 };
    struct {
 unsigned BS_A:3; // A2..A0 of BankStick
 unsigned BS_DIS_VERIFY:1; // if 1, writes to the BankStick will
not be verified
        unsigned IIC_STRETCH_CLK:1; // if 1, IIC clock stretching enabled
unsigned :1;
unsigned :1;
unsigned :1;
    };
} mios_box_cfg1_t;
typedef union {
    struct {
        unsigned ALL:8;
    };
    struct {
        unsigned BS_AVAILABLE:1; // if 1, BankStick is available
        unsigned MBLINK_TUNNEL_PASS:1; // if 1, a MBLinked event will be
tunnled
        unsigned SUSPEND_ALL:1; // if 1, all system and user tasks
are suspended
        unsigned SUSPEND_USER:1; // if 1, all user tasks are
suspended
        unsigned AUTOREPEAT:1; // if 1, start the auto-repeat
handler
        unsigned MLCD_TRANSFER:1; // if 1, a transfer to the MLCD has
been started
unsigned :1;
unsigned :1;
    };
} mios_box_stat_t;
// debug related structures
typedef union {
     struct {
        unsigned ALL:8;
    };
    struct {
       unsigned TIMER ENABLED:1;
        unsigned free:7;
    };
} debug_user_timer_t;
// mios tables
extern const unsigned char MIOS MPROC EVENT TABLE[2*128];
extern const unsigned char MIOS ENC PIN TABLE[2*64];
```

```
#pragma mark pic18f typedefs
// "pic18f452.h" typedefs
typedef union {
     struct {
         unsigned RC0:1;
         unsigned RC1:1;
         unsigned RC2:1;
         unsigned RC3:1;
         unsigned RC4:1;
          unsigned RC5:1;
         unsigned RC6:1;
         unsigned RC7:1;
     };
     struct {
         unsigned T1OSO:1;
         unsigned T1OSI:1;
          unsigned :1;
         unsigned SCK:1;
         unsigned SDI:1;
         unsigned SDO:1;
         unsigned TX:1;
         unsigned RX:1;
     };
     struct {
         unsigned T1CKI:1;
         unsigned CCP2:1;
         unsigned CCP1:1;
         unsigned SCL:1;
         unsigned SDA:1;
          unsigned :1;
        unsigned CK:1:
          unsigned DT:1;
     };
    PORTCbits t;
typedef union {
     struct {
         unsigned RD0:1;
         unsigned RD1:1;
          unsigned RD2:1;
         unsigned RD3:1;
         unsigned RD4:1;
         unsigned RD5:1;
         unsigned RD6:1;
         unsigned RD7:1;
     };
     struct {
         unsigned AD0:1;
          unsigned AD1:1;
          unsigned AD2:1;
          unsigned AD3:1;
```

```
 unsigned AD4:1;
         unsigned AD5:1;
         unsigned AD6:1;
         unsigned AD7:1;
    };
 PORTDbits t;
typedef union {
    struct {
         unsigned RBIF:1;
         unsigned INT0F:1;
         unsigned T0IF:1;
         unsigned RBIE:1;
         unsigned INT0E:1;
         unsigned T0IE:1;
         unsigned PEIE:1;
         unsigned GIE:1;
    };
  INTCONbits t;
#pragma mark debug typedefs
// bankstick
typedef struct {
     unsigned char buffer[DEBUG_BANKSTICK_SIZE];
} debug_bankstick_t;
#pragma mark mios globals
// mios globals
extern mios box stat t MIOS BOX STAT;
// "pic18f452.h"
extern PORTCbits t PORTCbits;
extern PORTDbits t PORTDbits;
extern INTCONbits<sub>_t</sub> INTCONbits;
// HLP
extern unsigned char MIOS PARAMETER1;
extern unsigned char MIOS PARAMETER2;
extern unsigned char MIOS PARAMETER3;
#pragma mark debug globals
// export globals
extern debug user timer t debug user timer;
extern unsigned char debug ain lastPin;
extern unsigned int debug ain value[32];
extern unsigned char debug din lastPin;
extern unsigned char debug din value[32];
```
**extern** unsigned int debug enc value[32]; **extern** unsigned char debug bankstick ctrl; **extern** debug bankstick t debug bankstick[DEBUG BANKSTICK NUM]; **extern** unsigned int debug MIDI byteNum; **extern** unsigned int debug IIC byteNum;

#endif /\* ACSIM MIOS H \*/

From: <http://www.midibox.org/dokuwiki/> - **MIDIbox**

Permanent link: **[http://www.midibox.org/dokuwiki/doku.php?id=acsim\\_mios\\_h](http://www.midibox.org/dokuwiki/doku.php?id=acsim_mios_h)**

Last update: **2007/11/17 16:47**

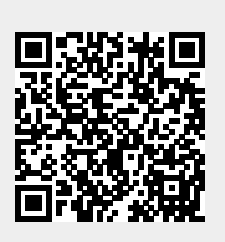